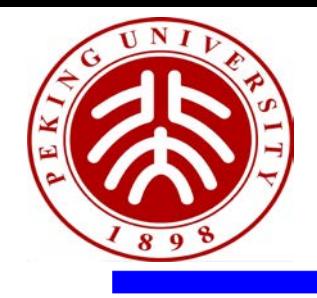

### **TENET: A Framework for Modeling Tensor Dataflow Based on Relation-centric Notation**

Liqiang Lu<sup>1</sup>, Naiqing Guan<sup>2</sup>, Yuyue Wang<sup>1</sup>, Liancheng Jia<sup>1</sup>, Zizhang Luo<sup>1</sup>, Jieming Yin<sup>3</sup>, Jason Cong<sup>4</sup>, **Yun Liang**<sup>1</sup>

*1 CECA, School of EECS, Peking University*

*2 Computer Science Department, University of Toronto*

*3 Electrical and Computer Engineering, Lehigh University*

*4 Computer Science Department, University of California*

*Email: liqianglu@pku.edu.cn, ericlyun@pku.edu.cn Group URL: http://ceca.pku.edu.cn/*

### **Tensor applications**

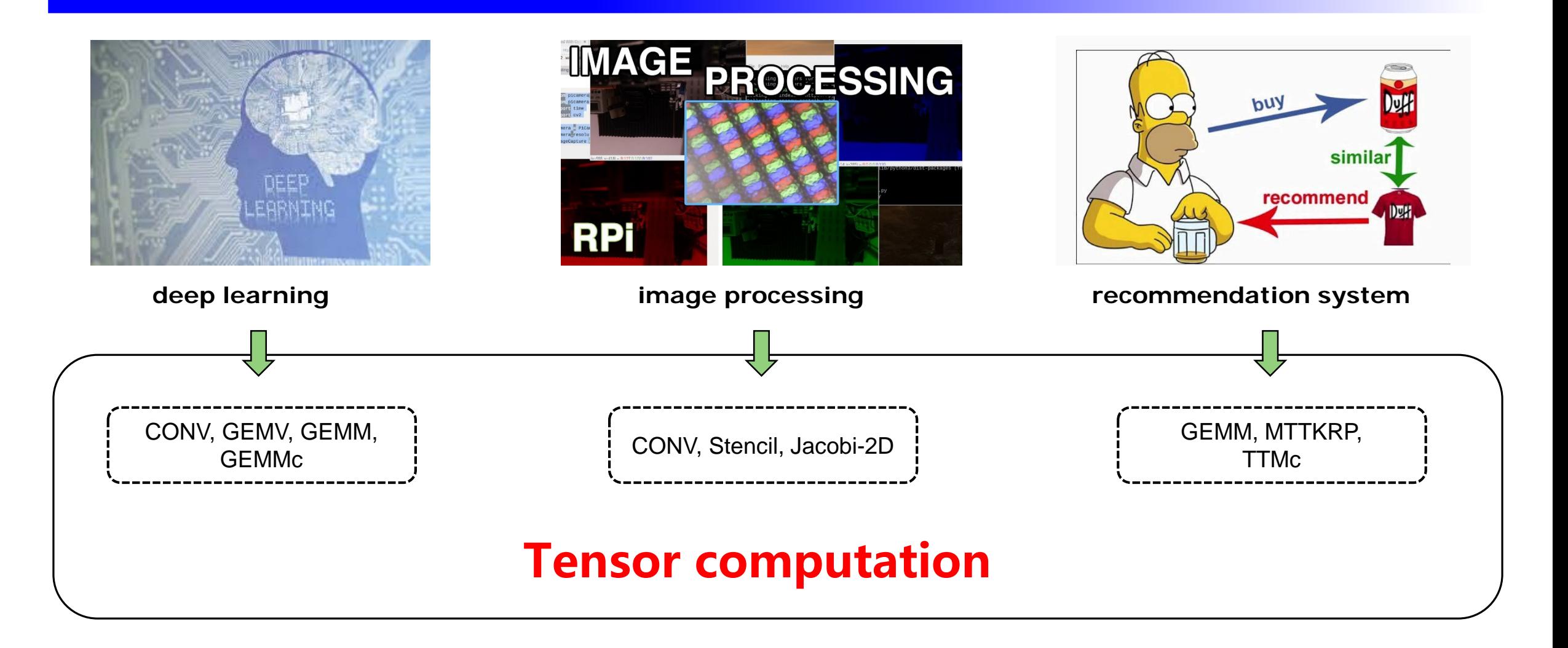

**2**

### **Tensor computation**

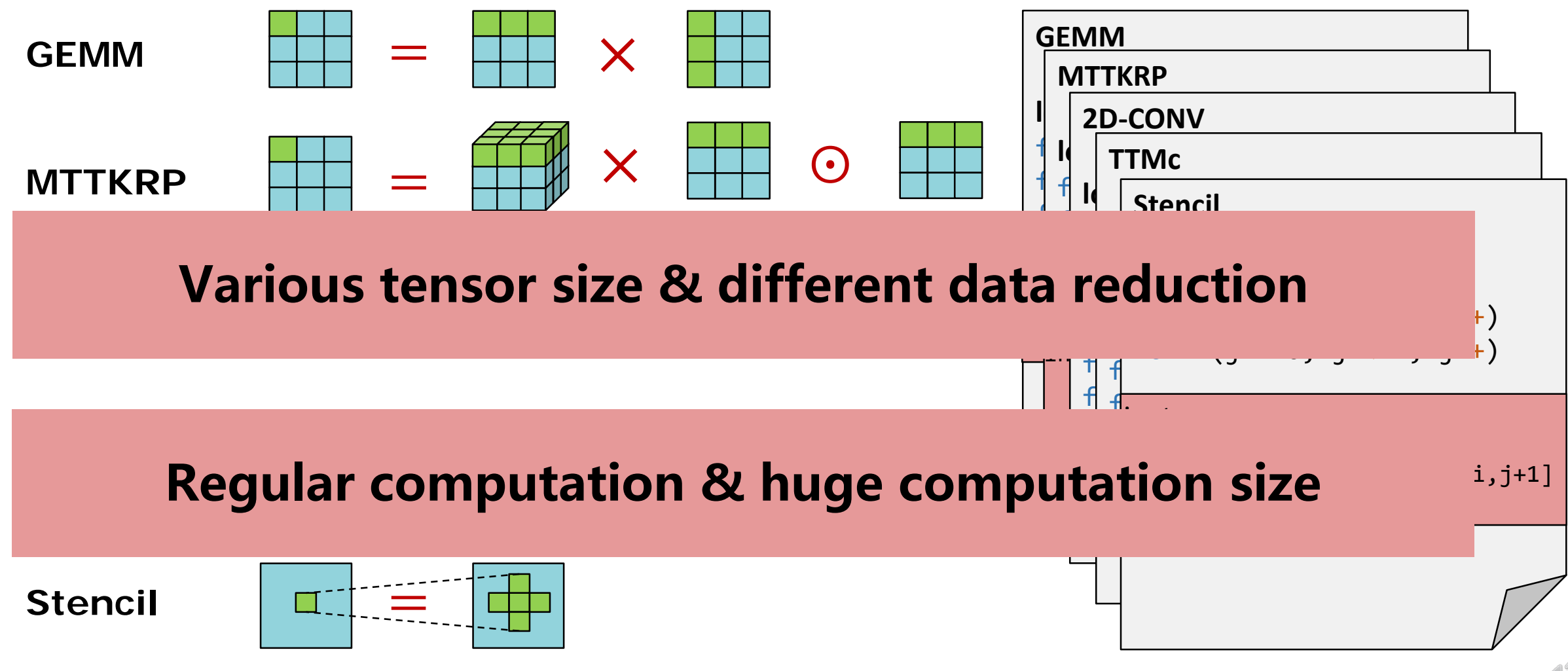

### **Tensor-specific accelerators**

Google TPU

#### Cambricon MLU270

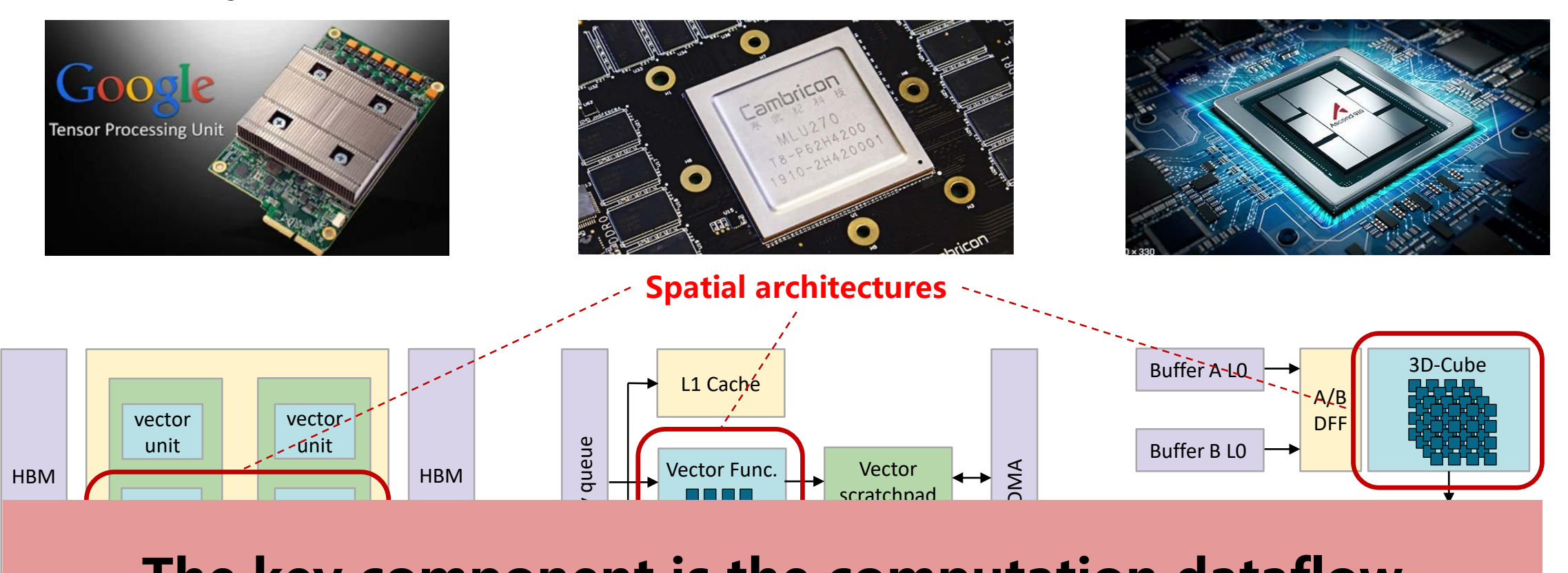

#### uariow **the U**  $:$   $\blacksquare$ **The key component is the computation dataflow**

**4**

Huawei Ascend

## **What is tensor computation dataflow ?**

### **Parallel computation bata movement**

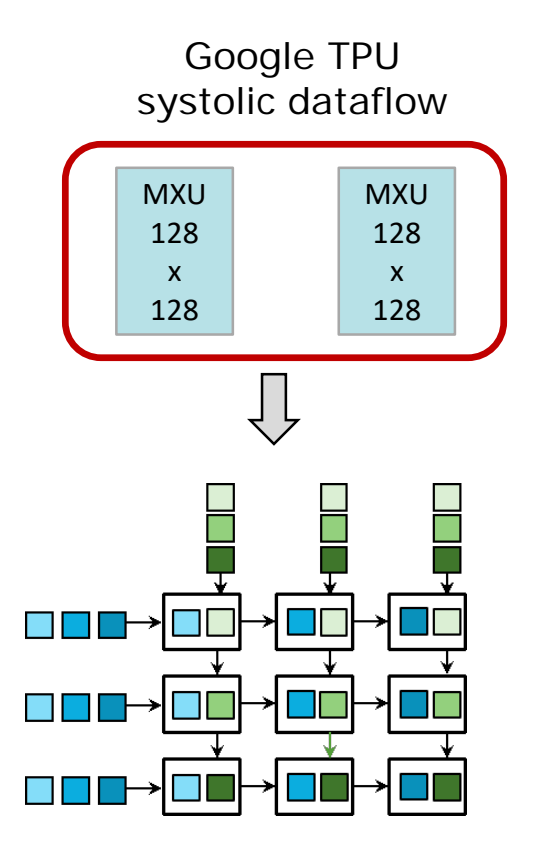

Cambricon MLU270 multicast dataflow

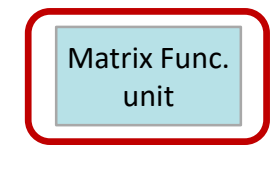

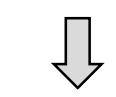

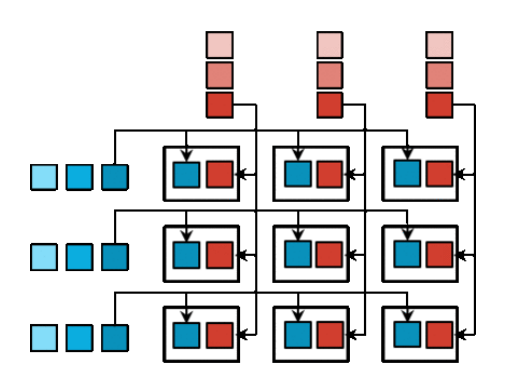

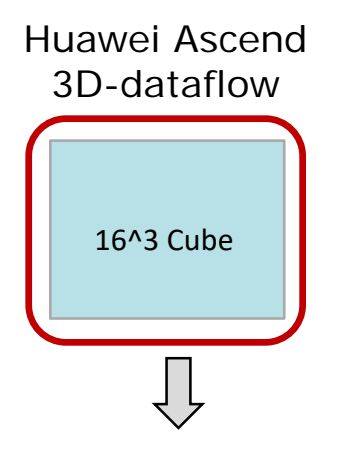

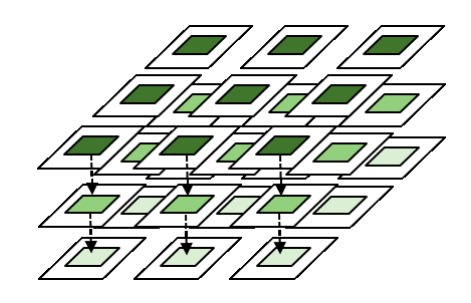

**5**

### **Various tensor dataflows**

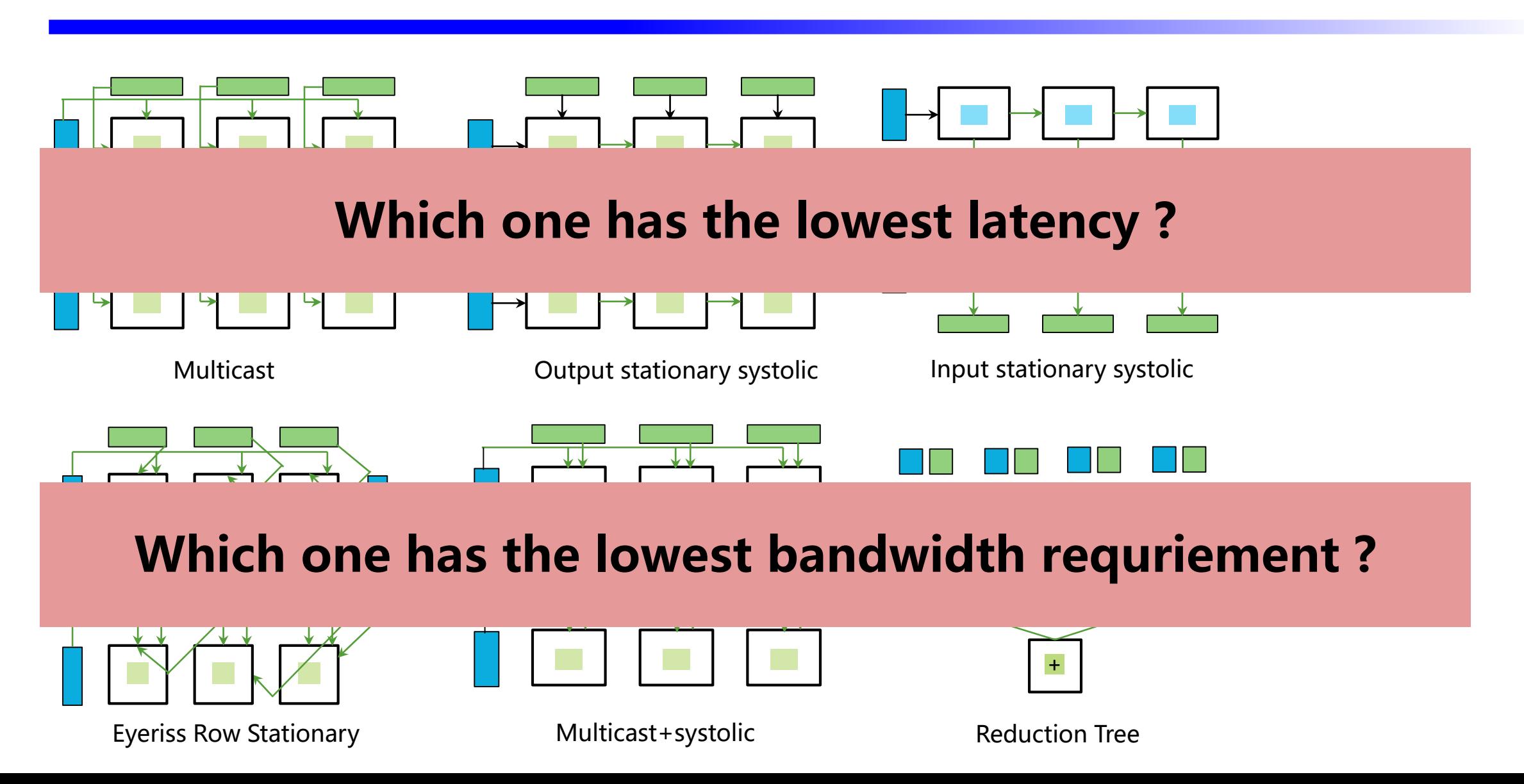

### **We need a framework to analyze the dataflow**

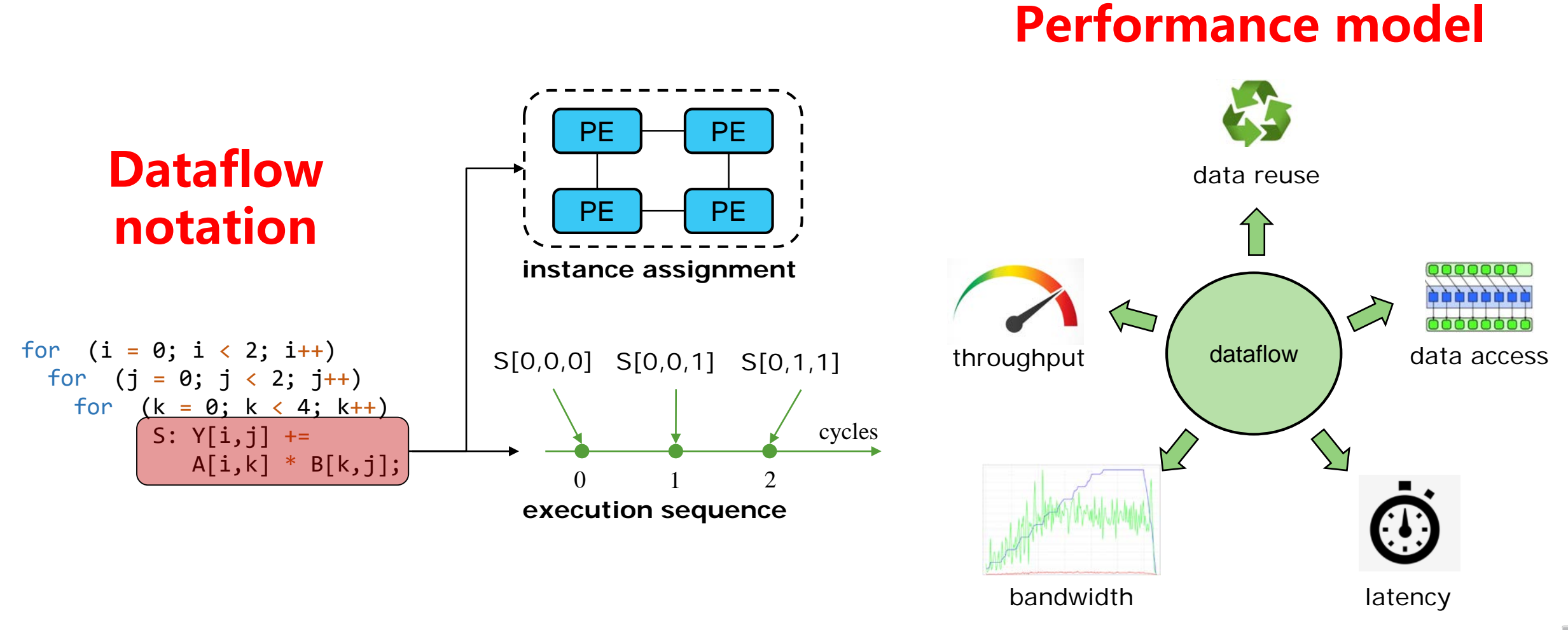

# **Existing notations**

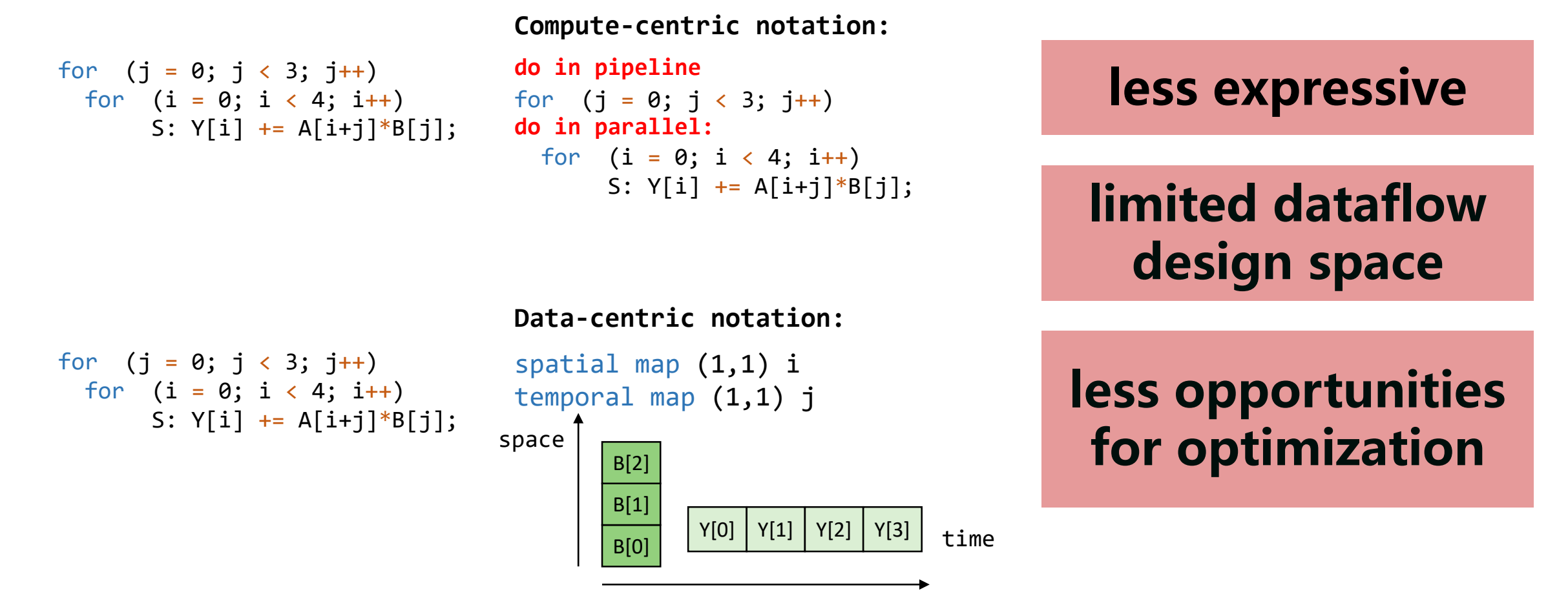

**8**

#### **Compute-centric notation reference:**

Yang, Xuan, et al. "Interstellar: Using Halide's Scheduling Language to Analyze DNN Accelerators." ASPLOS, 2020

#### **Data-centric notation reference:**

Kwon, Hyoukjun, et al. "Understanding reuse, performance, and hardware cost of dnn dataflow: A data-centric approach." MICRO, 2019.

## **Design space of existing notations**

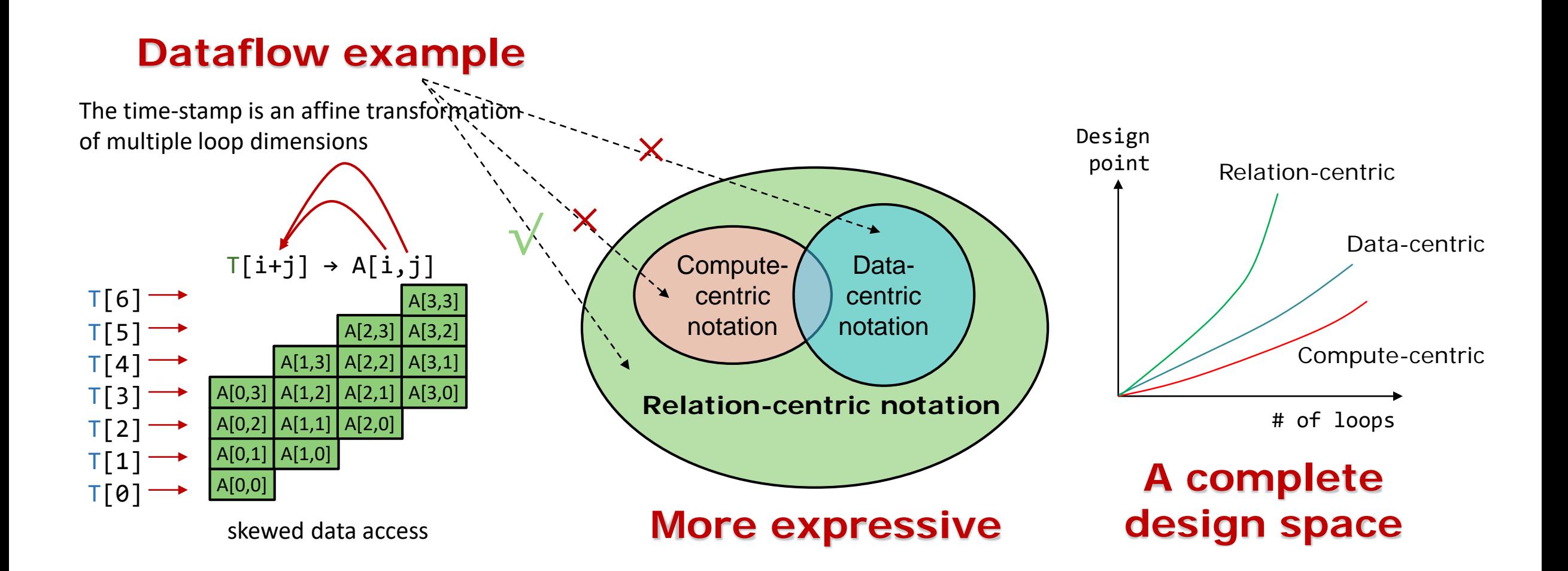

**9**

### <sup>10</sup> **Performance model of existing notations**

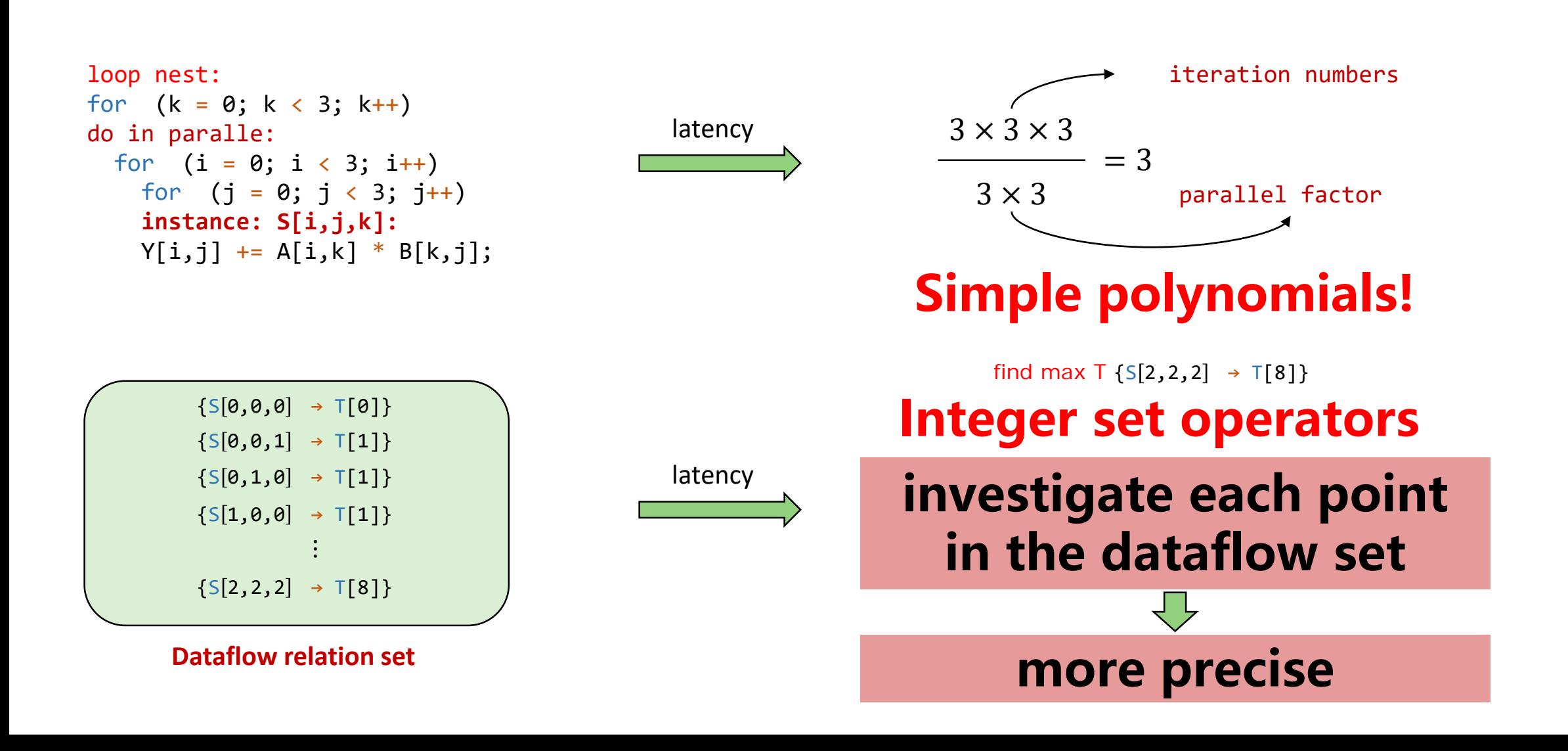

### **Relation-centric notation overview**

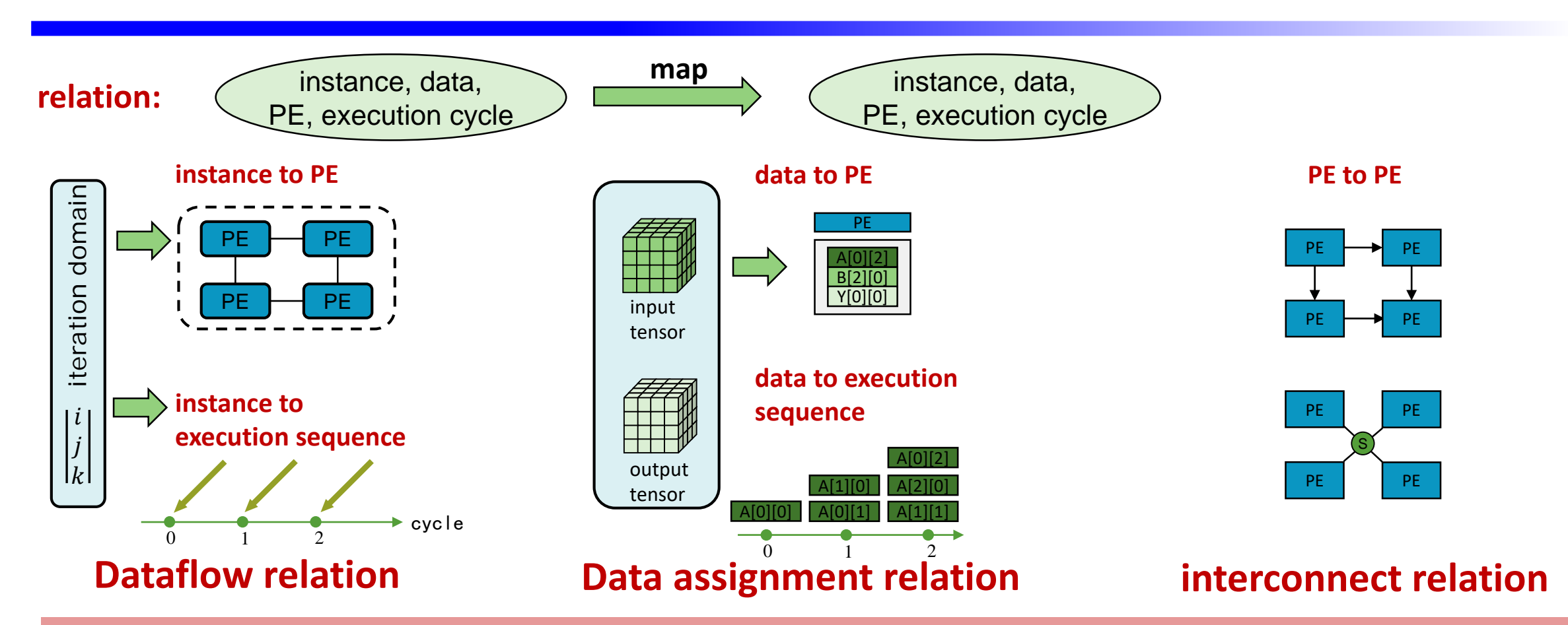

#### **which PE which cycle** Precisely model the ter **Precisely model the tensor dataflow on spatial architectures**

## **Dataflow relation**

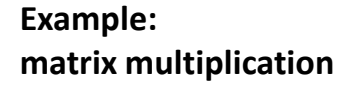

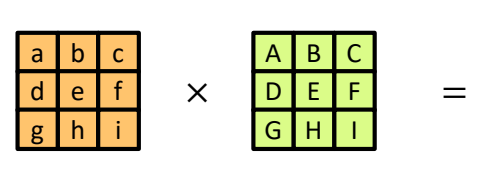

input

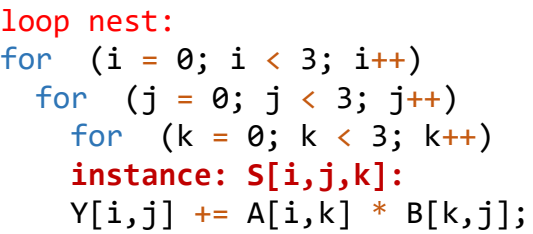

**Dataflow 1: Systolic array output stationary**

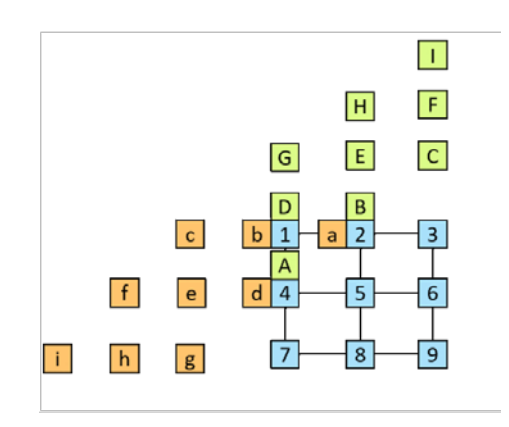

 $\{S[i,j,k] \rightarrow PE[i,j]\}$ **instance to PE**

 $\{S[i,j,k] \rightarrow \text{T[i+j+k]}\}$ **instance to cycle number**

**affine transformation affine transformation**

**Dataflow 2: Systolic array input stationary**

1 2 3 6

7 8 9

output

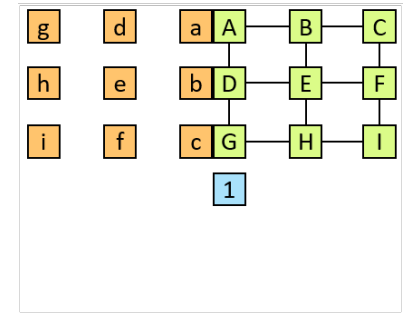

 ${S[i,j,k] \rightarrow PE[j,k]}$ **instance to PE**

 $\{S[i,j,k] \rightarrow T[i+k]\}$ **instance to cycle number**

### **Step by step example**

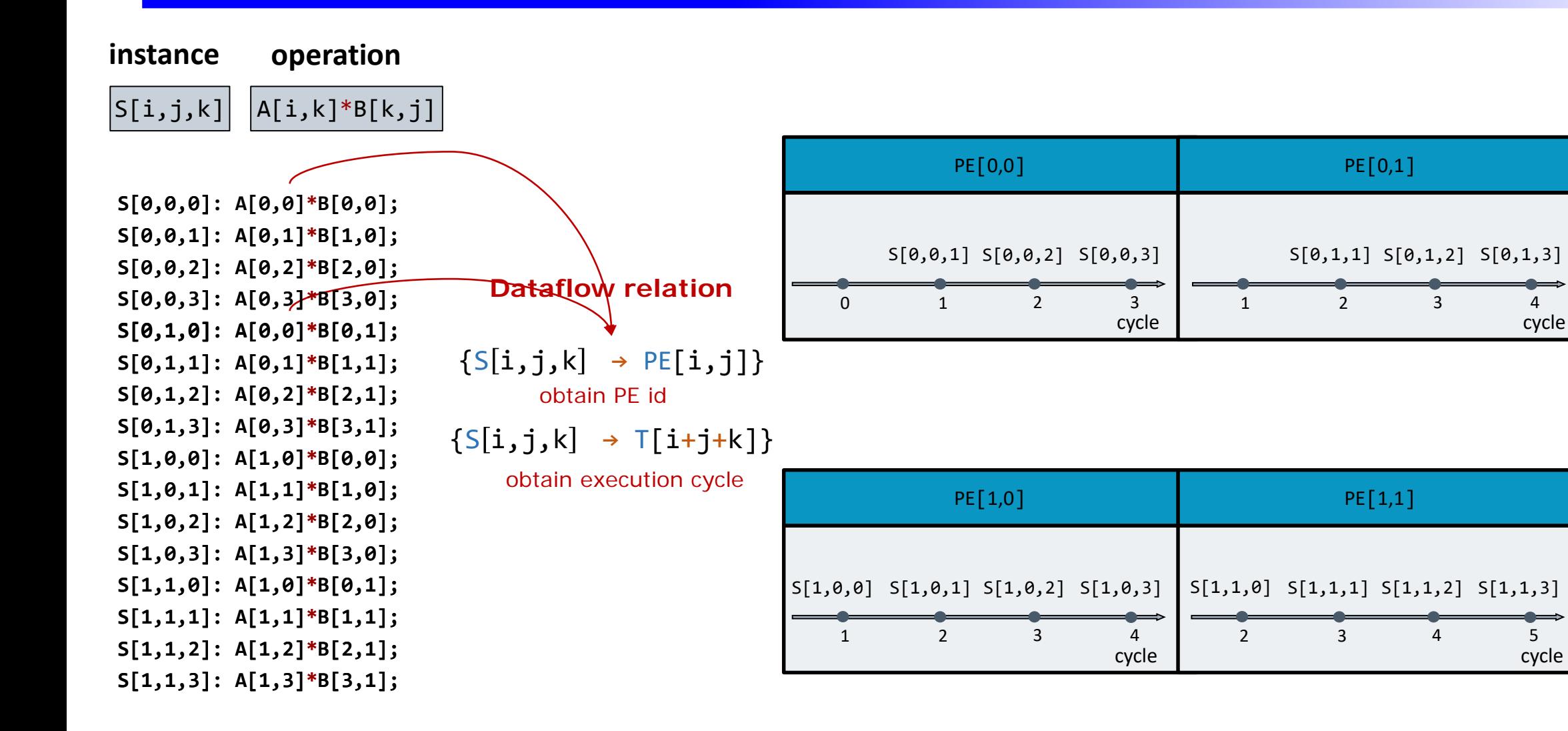

### Data assignment relation

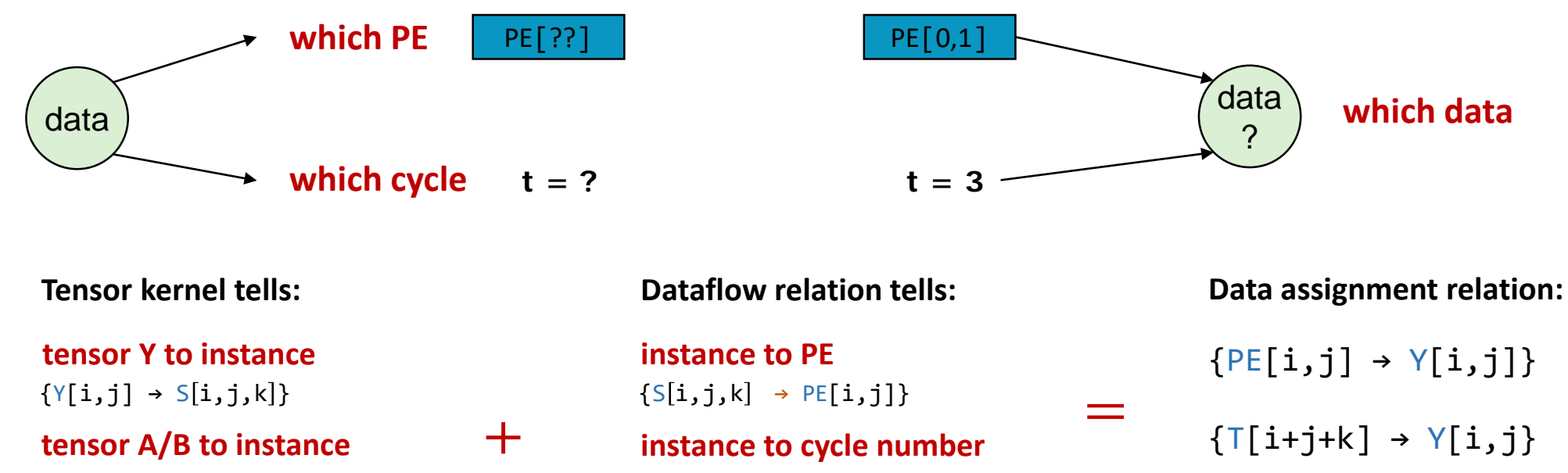

 ${A[i,k] \rightarrow S[i,j,k]}$  $\{B[k,j] \rightarrow S[i,j,k]\}$ 

 $\{S[i,j,k] \rightarrow T[i+j+k]\}$ 

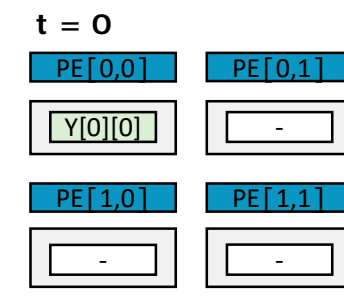

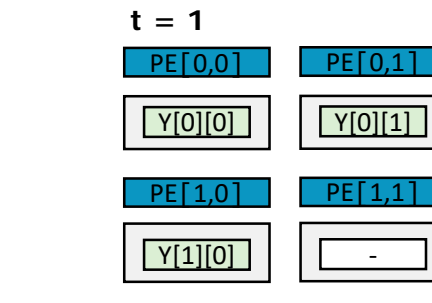

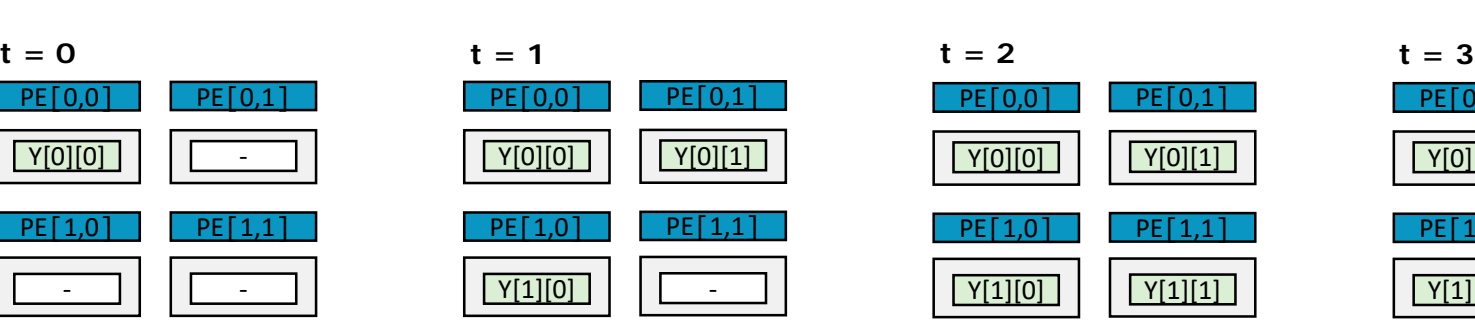

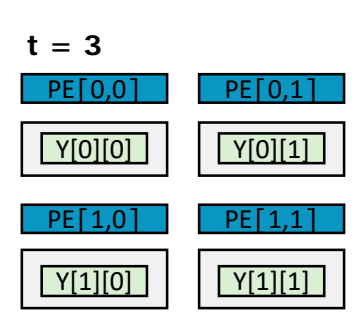

## **PE interconnection relation**

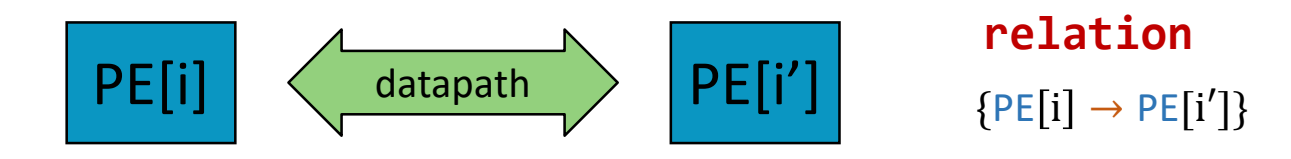

**Systolic relation**

 ${PE[i, j] \rightarrow PE[i, j + 1]}$ 

 ${PE[i, j] \rightarrow PE[i + 1, j]}$ 

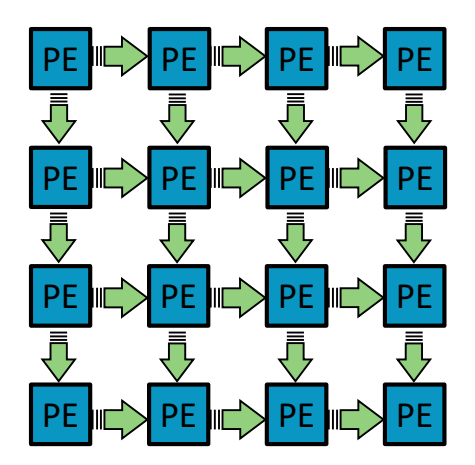

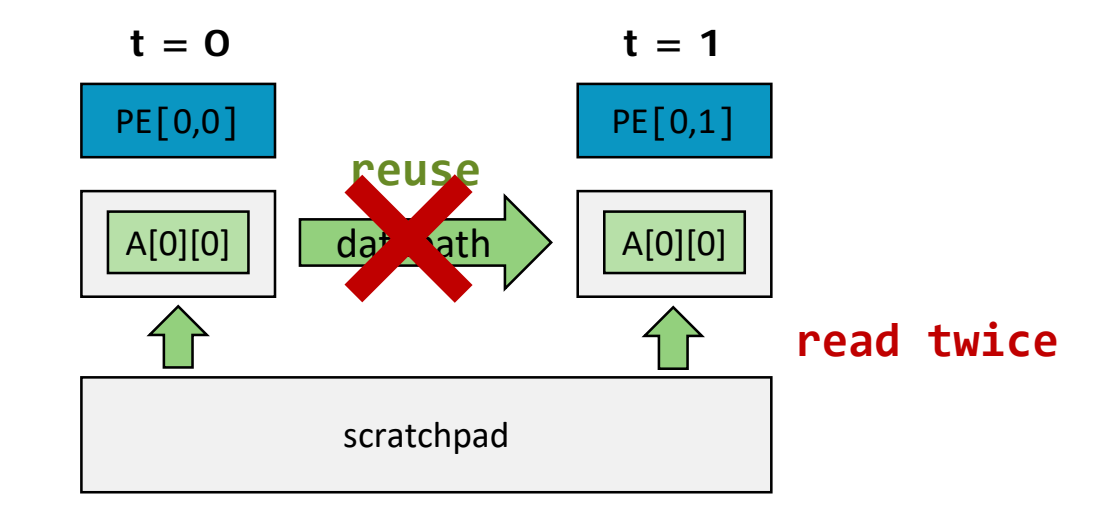

### **Performance model**

### **Each relation is an integer set**

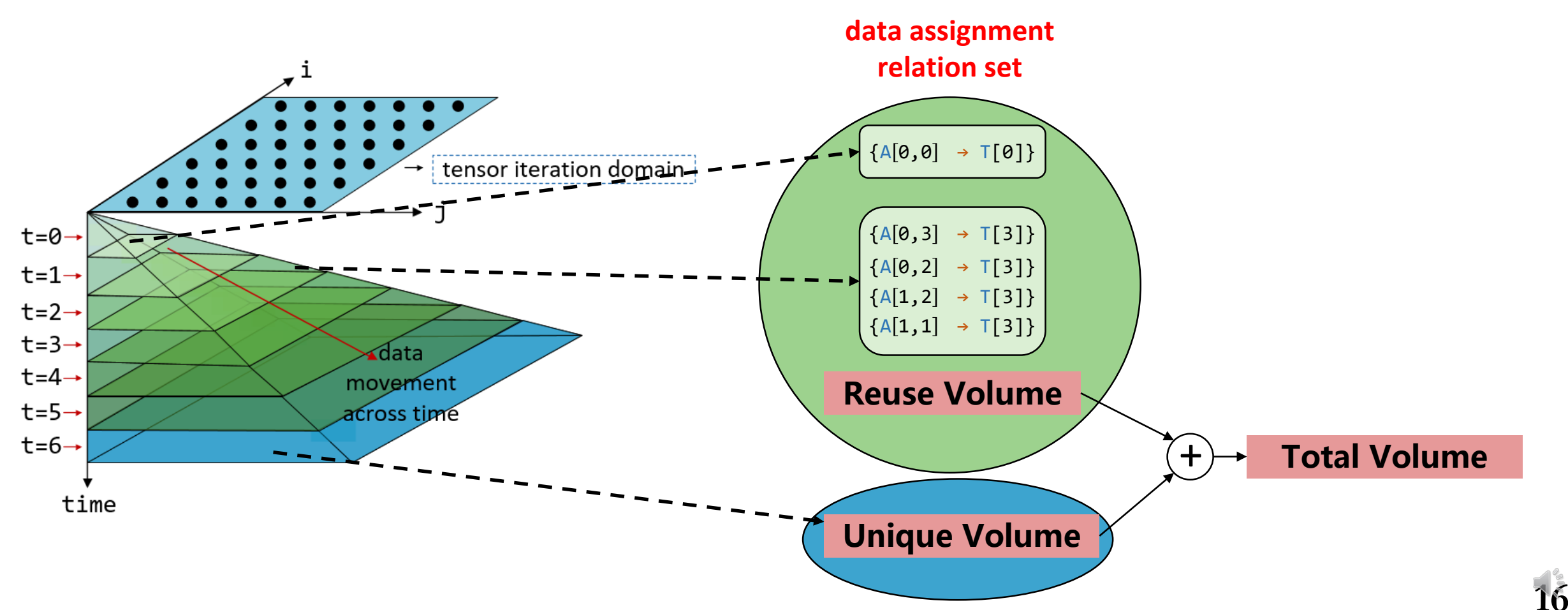

### <sup>17</sup> **ReuseVolume example**

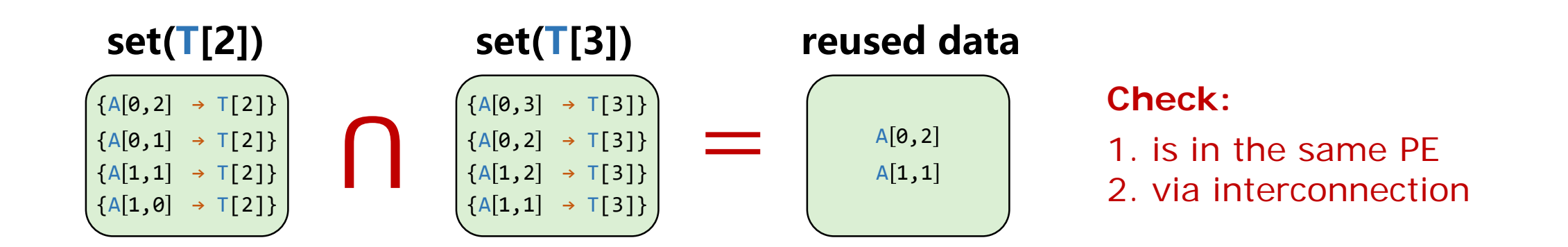

 $\text{set}(\textsf{T}[0]) \cap \text{set}(\textsf{T}[1])$  +  $\text{set}(\textsf{T}[1]) \cap \text{set}(\textsf{T}[2])$  +  $\cdots$   $\text{set}(\textsf{T}[n-2]) \cap \text{set}(\textsf{T}[n-1])$ 

**17**

= **ReuseVolume**

### **Spatial reuse and temporal reuse**

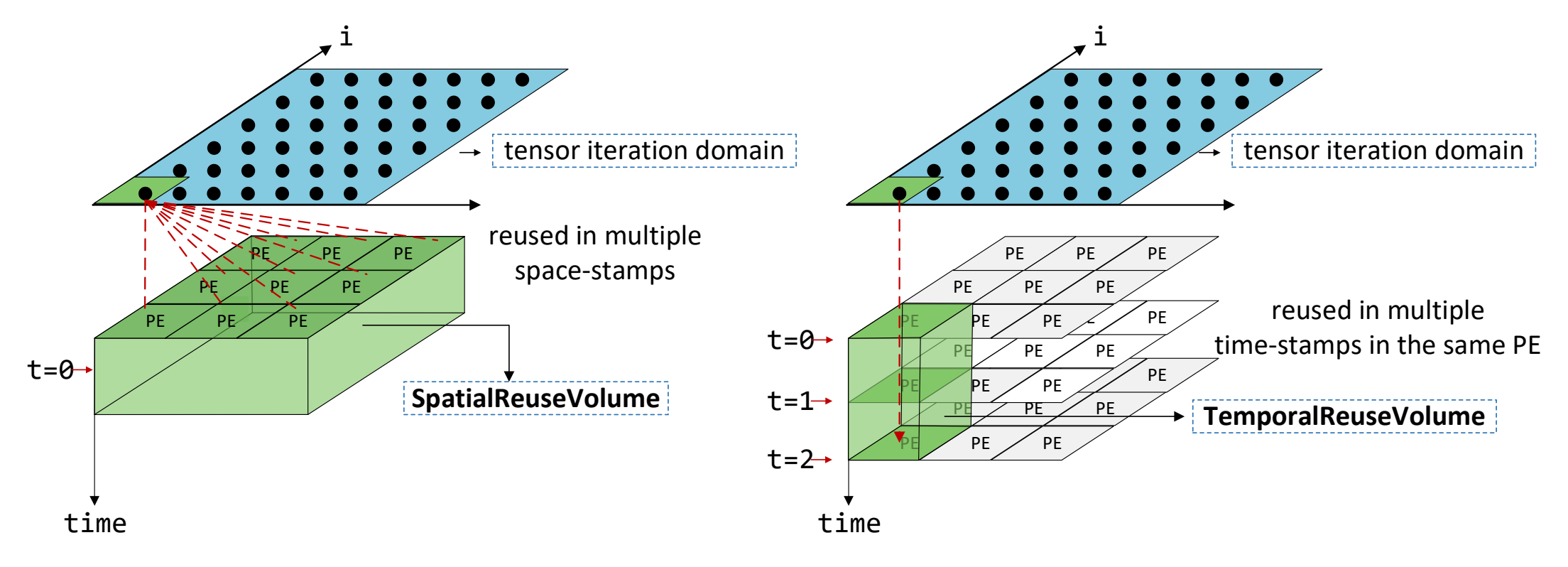

**at the same PE to avoid overlap**

### Use Volumes to calculate reuse and latency

### **average data reuse**

**ReuseFactor = TotalVolume / UniqueVolume**

### **Read latency**

**UniqueVolume(Input tensor) / scratchpad-bandwidth**

### **Store latency**

**UniqueVolume(Output tensor) / scratchpad-bandwidth**

### **sum(instances) / AVG(activated PEs) Compute latency**

**Total latency = MAX(read, compute, store)**

### <sup>20</sup> **Use Volumes to calculate bandwidth**

**SpatialReuseVolume/ compute latency Required NoC bandwidth**

**UniqueVolume / compute latency Required scratchpad bandwidth**

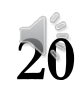

### **Tutorial: how to use TENET**

#### **./bin/tenet -h**

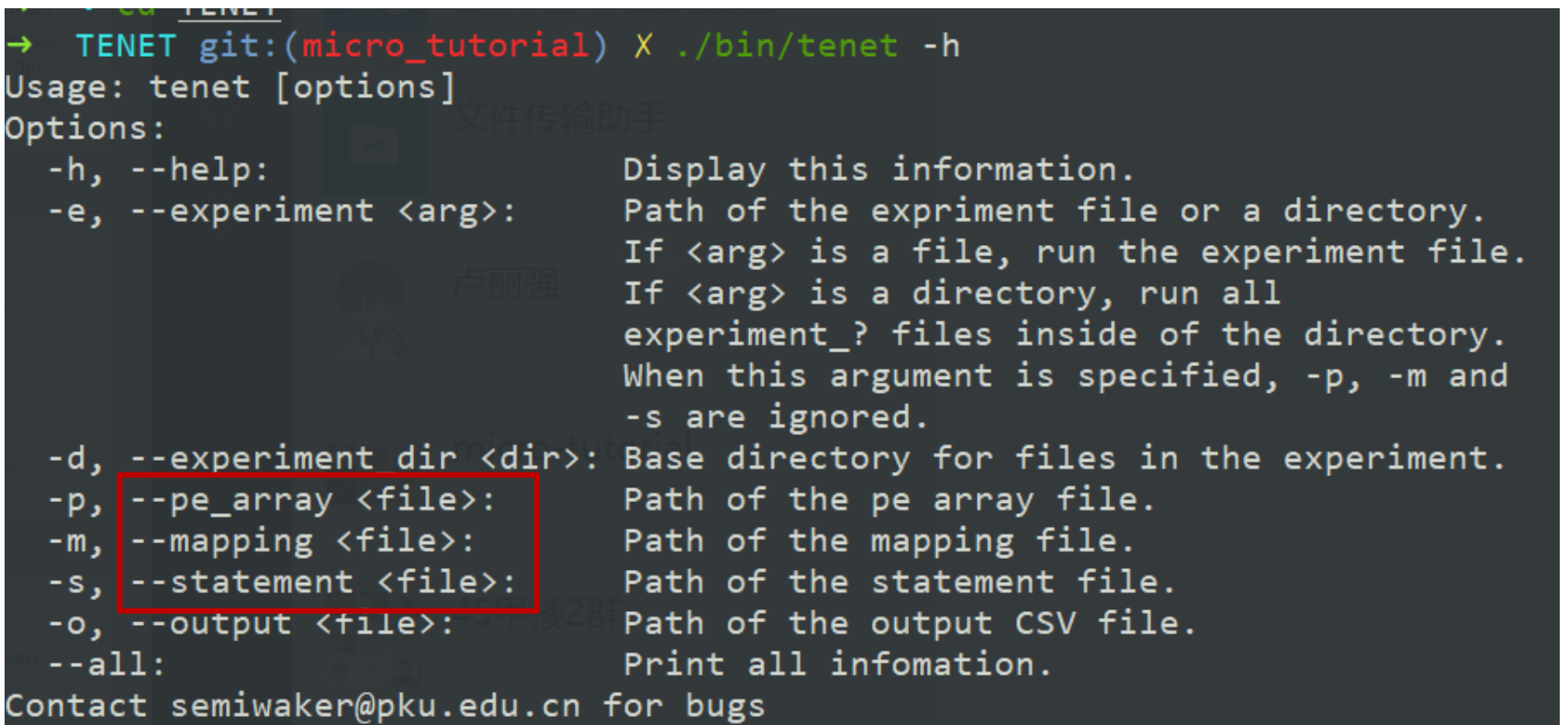

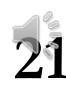

## <sup>22</sup> **Tutorial: model a dataflow (1/4)**

#### **STEP 1: describe a statement**

### **Statement file: conv.s**

2D-convolution written in relation:

2 1 // 2 means two 2 input tensors, 1 means one output tensor

 ${S[k,c,ox,oy,rx,ry]}: 0 < = k < 128$  and  $0 < = c < 64$  and  $0 < = ox < 112$  and  $0 < =oy < 112$  and  $0 < =rx < 3$  and  $0 < =ry < 3$ // specify the loop boundary

 $\{S[k,c,ox,oy,rx,ry]->I[c,ox+rx,oy+ry]\}$ // specify the access function of input image tensor

 $\{S[k,c,ox,oy,rx,ry] - \geq W[k,c,rx,ry]\}$ // specify the access function of weight tensor

 ${S[k,c,ox,oy,rx,ry]}$ ->O[k,ox,oy]} //specify the access function of output image tensor

**Assumption**: output is generated by multiply-and-add  $O[k, ox,oy]$  + =  $I[c,ox+rx,oy+ry] * W[k,c,rx,ry]$ 

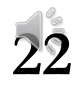

## **Tutorial: model a dataflow (2/4)**

**STEP 2: specify the PE array**

**PE array file: pe\_array.p**

8x8 systolic array:

 ${PE[i,j]:0 \lt i \lt 8 \text{ and } 0 \lt i \lt 8}$ //specify the PE array size

```
{PE[i,j]->PE[i+1,j]}; PE[i,j]->PE[i,j+1]}// specify the systolic interconnection
```
128 1024 64 4 //L1 size or scratchpad size //L2 size or DRAM size //bandwidth(element/cycle) //average pipeline depth, equal to the half of PE array width

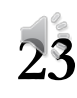

## **Tutorial: model a dataflow (3/4)**

### **STEP 3: specify the time-stamp**

#### **Mapping file: dataflow.m**

map instance to space-stamp and time-stamp:

map the loop index to the PE index:

 $\{S[k,c,ox,oy,rx,ry] \rightarrow PE[k\%8,c\%8] \}$ 

The systolic access pattern requires the inner-most time-stamp to be:

 $\{S[k,c,ox,oy,rx,ry] \rightarrow T[k\%8 + c\%8 + ox]\}$ 

Map the outer loop index to the time-stamp:

 $\{S[k,c,ox,oy,rx,ry] \rightarrow T[floor(k/8),floor(c/8),oy,k\%8 + c\%8 + ox]\}$ 

So the complete dataflow is:

{S[k,c,ox,oy,rx,ry]->PE[k%8,c%8]} // space-stamp: instance to PE

 $\{S[k,c,ox,oy,rx,ry] - \sum[\text{floor}(k/8),\text{floor}(c/8),oy, k\%8 + c\%8 + ox]\}$ //time-stamp: instance to cycle number

### **Tutorial: model a dataflow (4/4)**

#### **STEP 4: run TENET**

**tenet –m dataflow.m –p pe\_array.p –s conv.s –o test.csv --all**

35

**output to a csv file** 

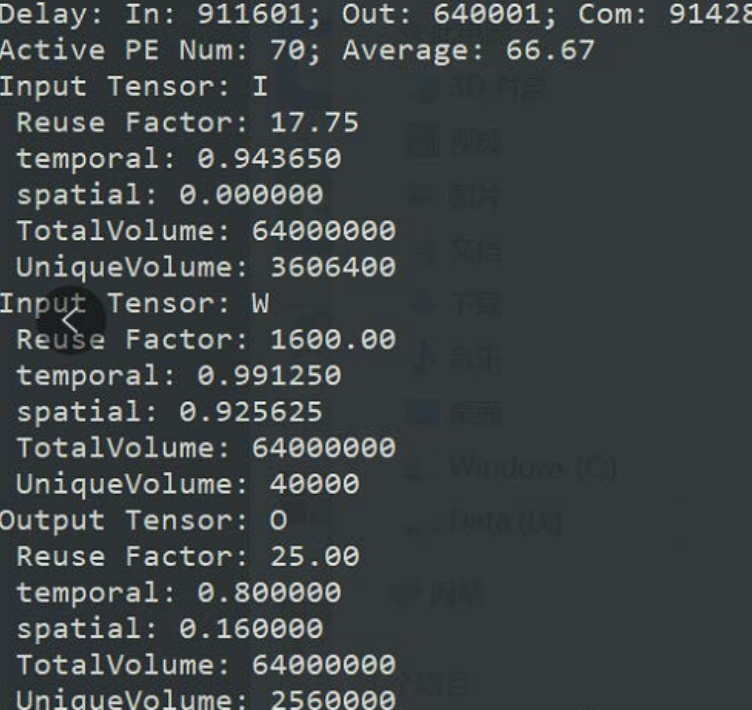

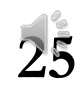

### **Runtime results**

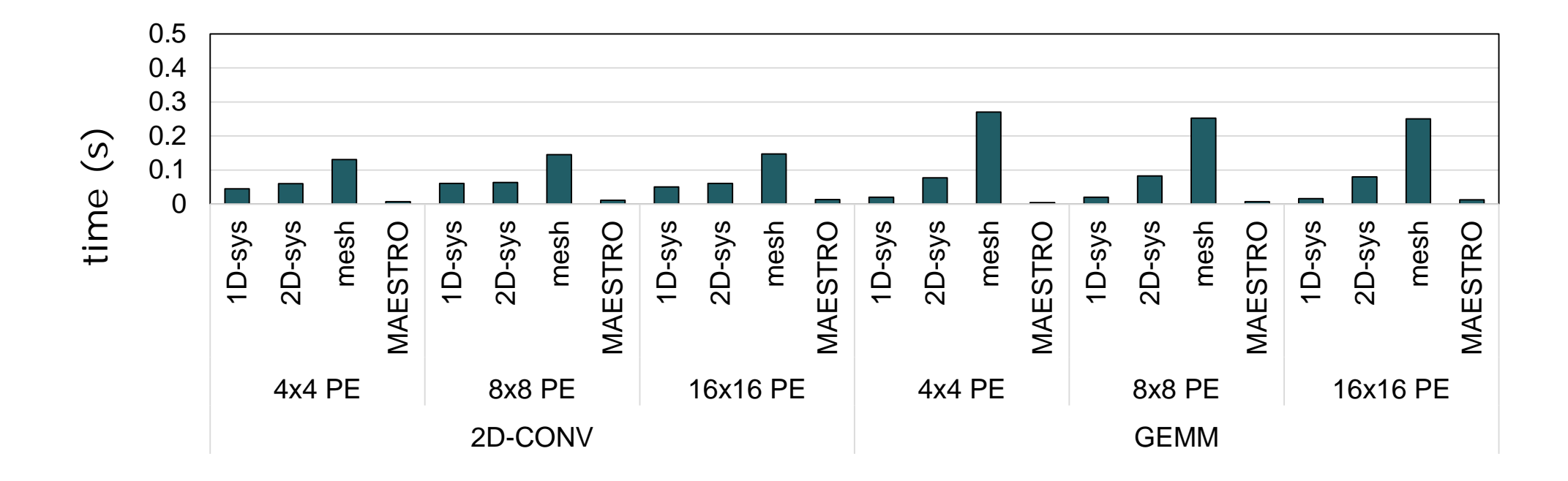

**0.1s** to evaluate a dataflow on a 2-core 2.50GHz Intel Core i5-7200U CPU

**Complexity of interconnection topology**

**40min** to finish the DSE of 2D-CONV

**Number of loops**

## **Metrics evaluation (2D-CONV)**

**long latency**

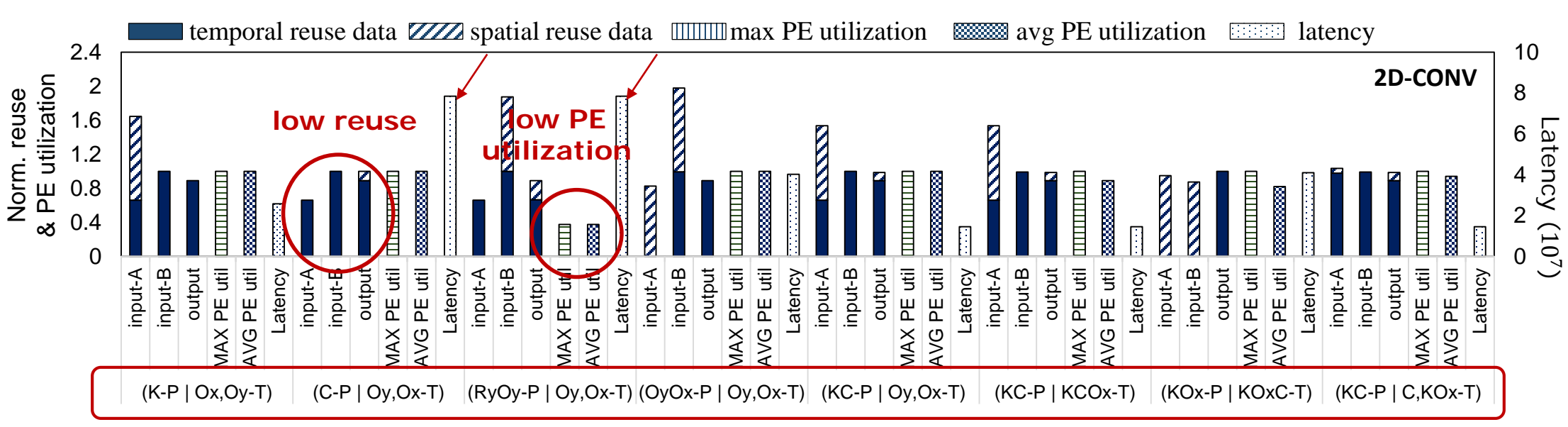

#### **Different dataflows**

{S[k,c,ox,oy,rx,ry]->PE[**k%8,c%8**]} // space-stamp: instance to PE

{S[k,c,ox,oy,rx,ry]->T[floor(k/8),floor(c/8),rx,ry,**oy,ox**]} //time-stamp: instance to cycle number

**(KC-P | Oy,Ox-T)** abbreviated as

**only keep inner-most two time dimensions**

### <sup>28</sup> **Notate dataflows**

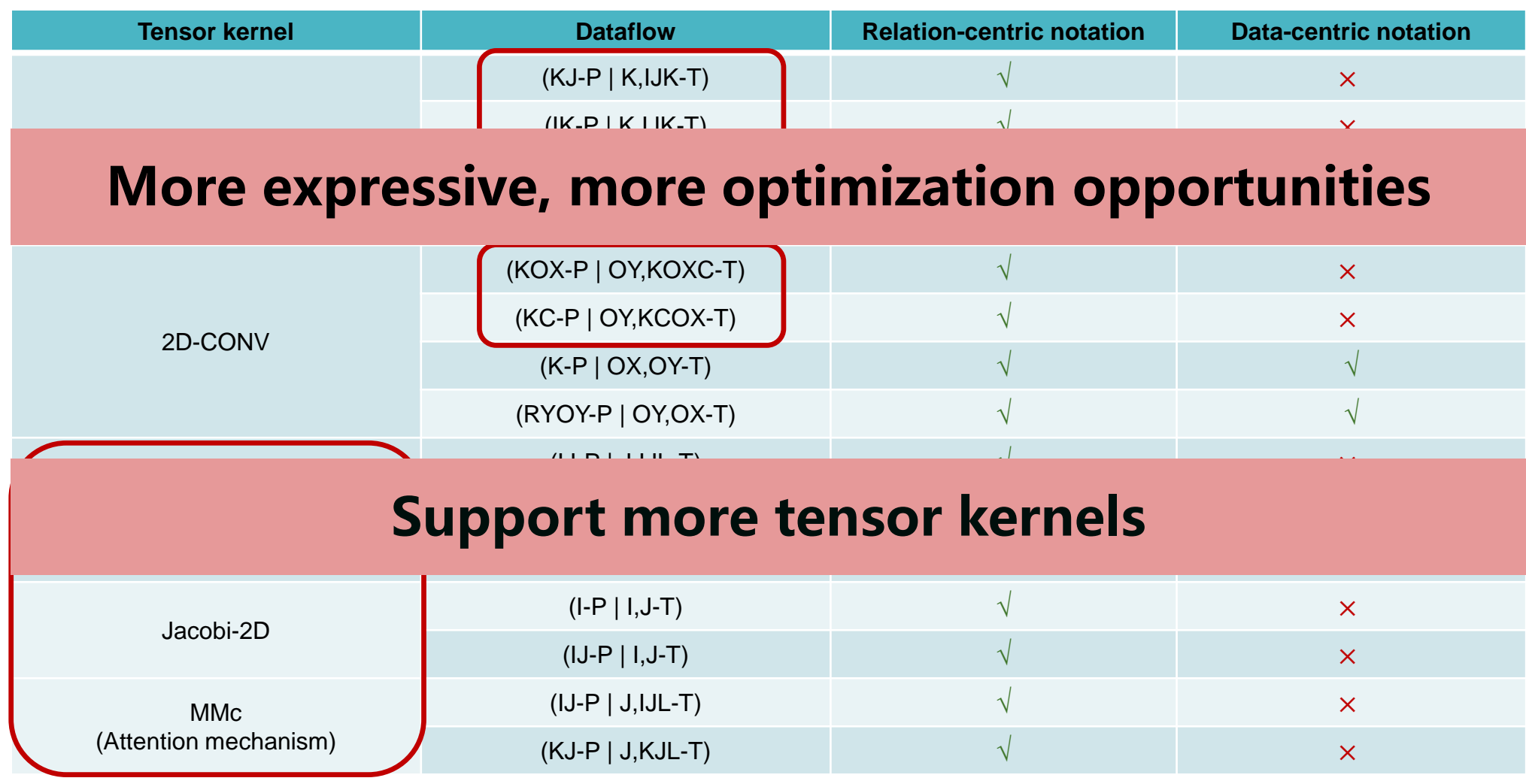

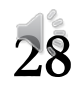

# **Bandwidth analysis under different interconnect**

8x8 1D-systolic array(vertical):  ${PE[i,j]:0 < = i < 8 \text{ and } 0 < = j < 8}$  ${PE[i,j] - >PE[i,j+1]}$ 

8x8 2D-systolic array:  ${PE[i,j]:0 < = i < 8 \text{ and } 0 < = j < 8}$  ${PE[i, j] - >PE[i + 1, j]}$ ;  $PE[i,j]$ -> $PE[i,j+1]$ }

8x8 2D-systolic array:

 ${PE[i,j]:0 \lt i \lt 8 \text{ and } 0 \lt i \lt 8}$  ${PE[i,j]->PE[i+1,j]}$ ;  $PE[i,j]->PE[i,j+1;$  $PE[i,j]$ -> $PE[i-1,j]$ ;  $PE[i,j]$ -> $PE[i,j-1]$ ;  $PE[i,j]$ -> $PE[i+1,j-1]$ ;  $PE[i,j]$ -> $PE[i+1,j+1]$ ; PE[i,j]->PE[i-1,j-1]; PE[i,j]->PE[i-1,j+1]}

IBW: interconnection bandwidth. SBW: scratchpad bandwidth

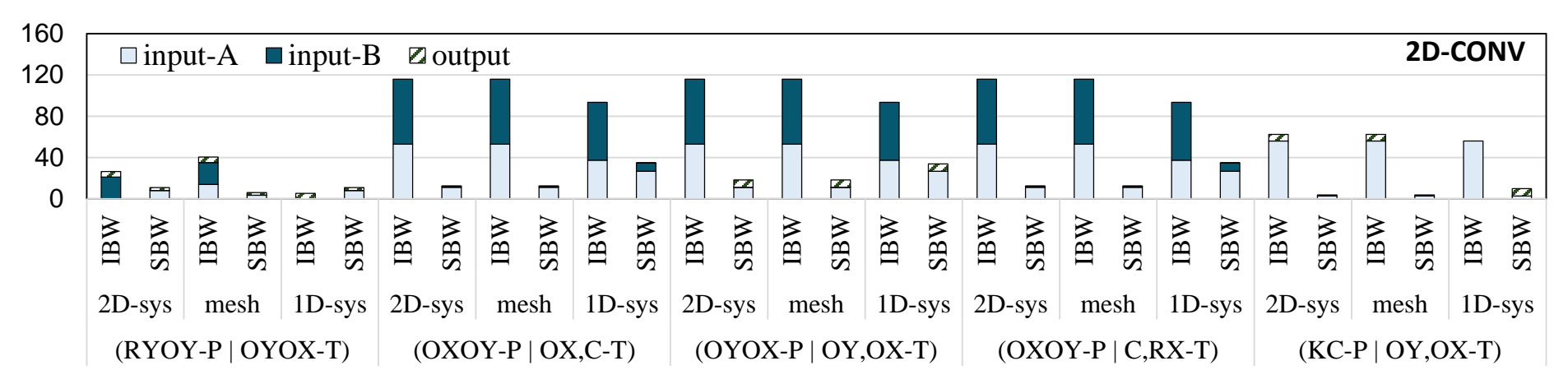

increasing connections **does not necessarily** reduce scratchpad bandwidth requirement Interconnection network needs to take the **data movement patterns** into account.

## **Tutorial: model a network (1/2)**

#### **STEP 1: set the test file**

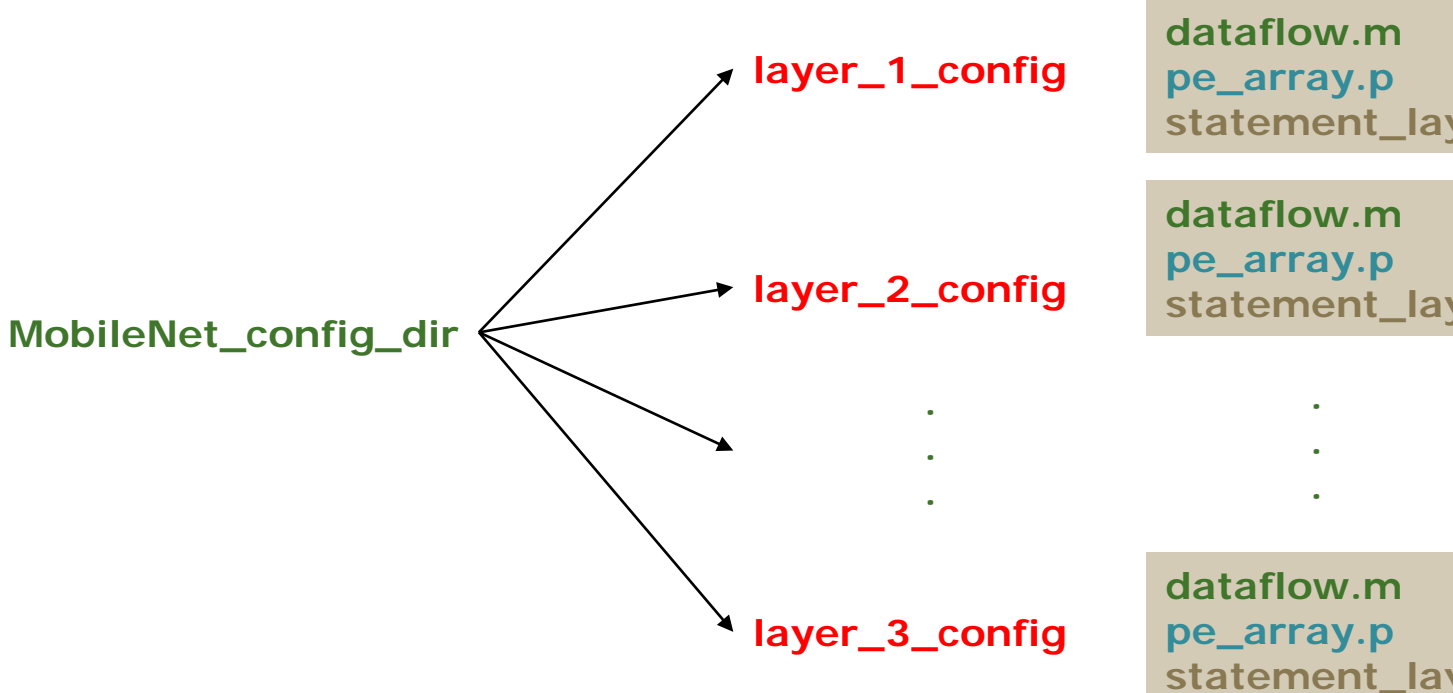

**statement\_layer1.s**

**statement\_layer2.s**

**statement\_layer5.s**

### **Tutorial: model a dataflow (2/2)**

#### **STEP 2: run TENET**

#### **tenet –e ./network\_example/MobileNet/config -d ./ network\_example –o test.csv**

TENET will analyze each layer in sequence If no **–-all, TENET only shows partial results**

Experiment experiment\_5 Delay: In: 6424591; Out: 6422543; Com: 401408 Active PE Num: 64; Average: 64.00

Experiment experiment 1 Delay: In: 5438055; Out: 1204239; Com: 677376 Active PE Num: 64; Average: 64.00

Experiment experiment 4 Delay: In: 906463; Out: 200719; Com: 112896 Active PE Num: 64; Average: 64.00

Experiment experiment\_3 Delay: In: 6423055; Out: 6422543; Com: 401408 Active PE Num: 64; Average: 64.00

Experiment experiment\_2 Delay: In: 156887; Out: 100367; Com: 56448 Active PE Num: 64; Average: 64.00

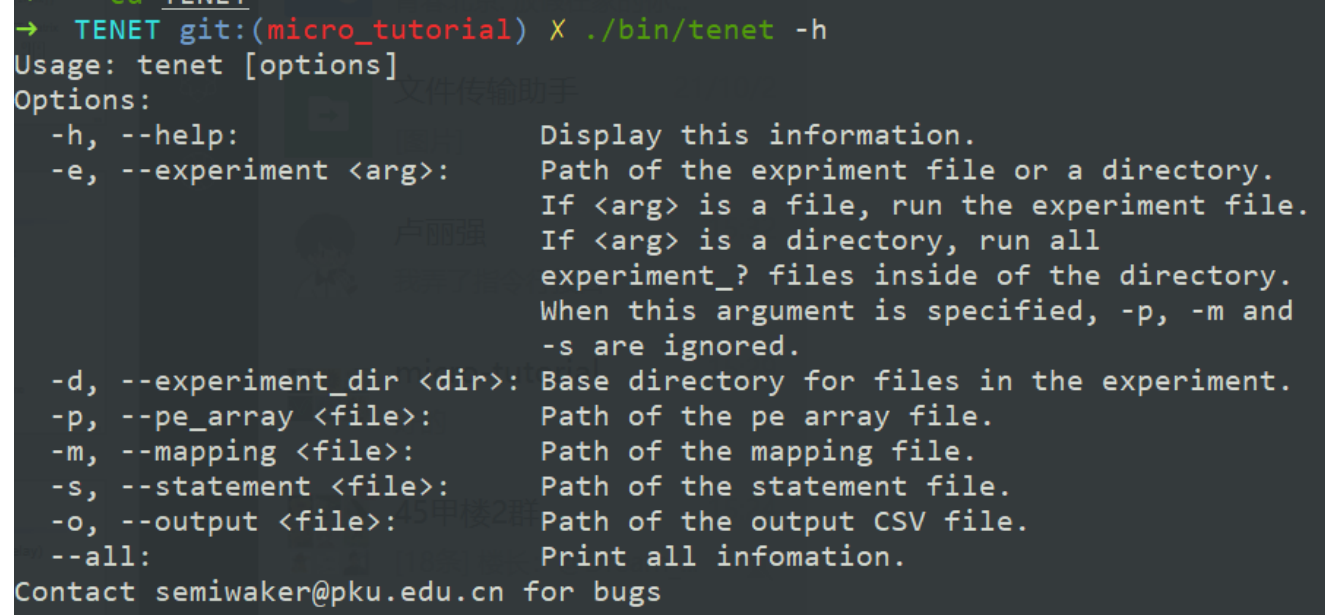

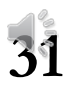

### **Network results**

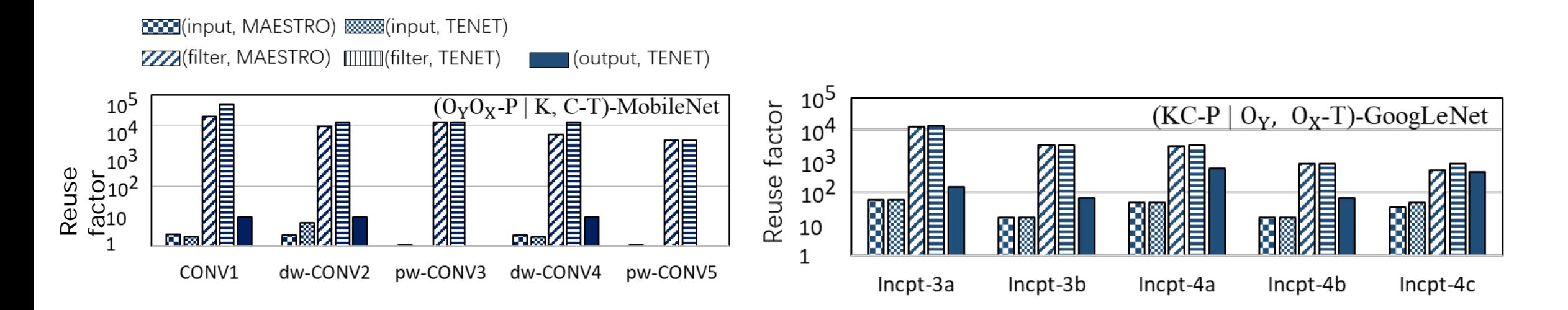

- **1. TENET supports output reuse analysis.**
- **2. TENET supports multi-dimensional time-stamps**
- **3. TENET supports quasi-affine transformation**

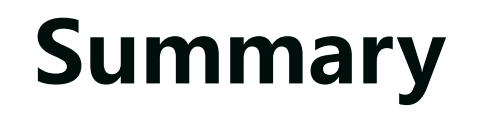

- A framework analyze tensor dataflow: **TENET**
- Relation-centric notation
	- More expressive
- A performance model
	- More precise
- Open source: **<https://github.com/pku-liang/TENET>**
- Document: **https://tenet-docs.readthedocs.io/**